## SAP ABAP table TERT TRANSACTION {Business Transaction: Exercise of Rights}

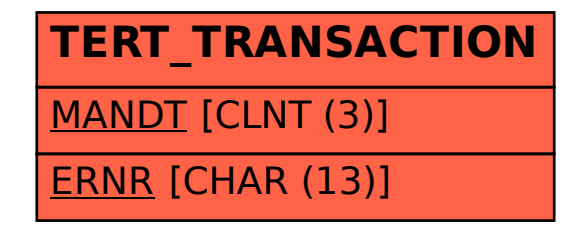